#### **ЧАСТНОЕ ПРОФЕССИОНАЛЬНОЕ ОБРАЗОВАТЕЛЬНОЕ УЧРЕЖДЕНИЕ «ВЛАДИКАВКАЗСКИЙ ПРОФЕССИОНАЛЬНЫЙ КОЛЛЕДЖ»**

**РАССМОТРЕНО** 

**СОГЛАСОВАНО** 

на заседании Педагогического совета Протокол №  $\beta$ 

or  $\kappa$   $\frac{1}{4}$  annexe 2023 r.

Генеральный директор ООО «А)

D.

**УТВЕРЖДАЮ** Директор ЧПОУ ВІЙК  $C.3. Xv$ Приказ No21/2-4

## **РАБОЧАЯ ПРОГРАММА ПРОФЕССИОНАЛЬНОГО МОДУЛЯ ПМ.03 ПОДГОТОВКА ИНТЕРФЕЙСНОЙ ГРАФИКИ**

по профессии 09.01.03 – Оператор информационных систем и ресурсов

> Среднее профессиональное образование (форма обучения – очная)

> > Владикавказ – 2023

Рабочая программа профессионального модуля ПМ.03 «Подготовка интерфейсной графики» разработана на основе ФГОС СПО по профессии 09.01.03 Оператор информационных систем и ресурсов (утвержденного приказом Минпросвещения России от 11.11.2022 № 974.

Организация-разработчик: ЧПОУ «Владикавказский профессиональный колледж»

Согласовано Генеральный директор ООО «АйТиПро» Бекузарова Алина Аликовна

# **СОДЕРЖАНИЕ**

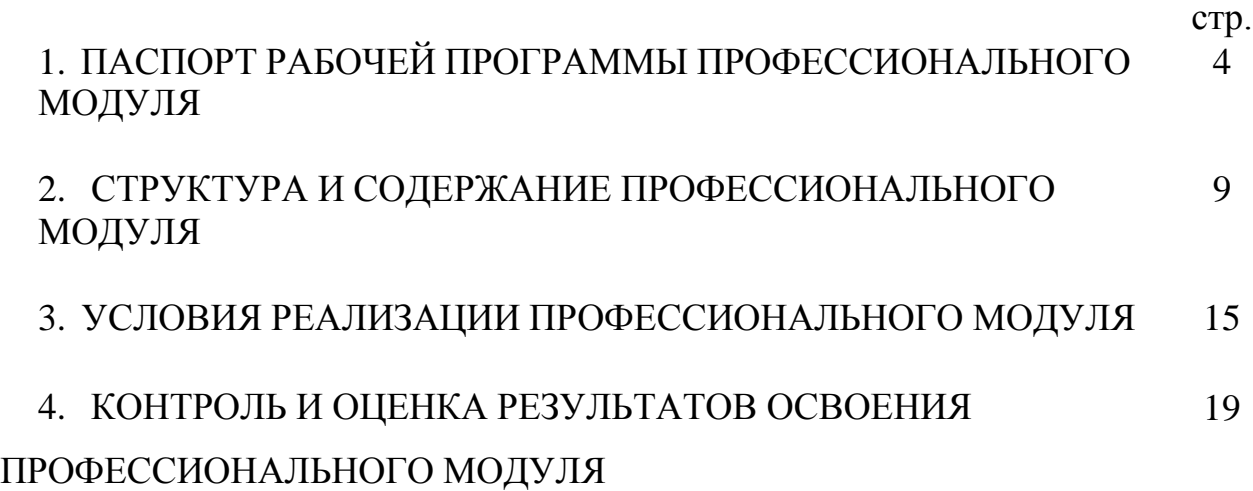

# **1. ПАСПОРТ РАБОЧЕЙ ПРОГРАММЫ ПРОФЕССИОНАЛЬНОГО МОДУЛЯ ПМ.03 ПОДГОТОВКА ИНТЕРФЕЙСНОЙ ГРАФИКИ**

## **1.1. Цель и планируемые результаты освоения профессионального модуля**

В результате изучения профессионального модуля обучающихся должен освоить основной вид деятельности: подготовка интерфейсной графики и соответствующие ему общие компетенции и профессиональные компетенции:

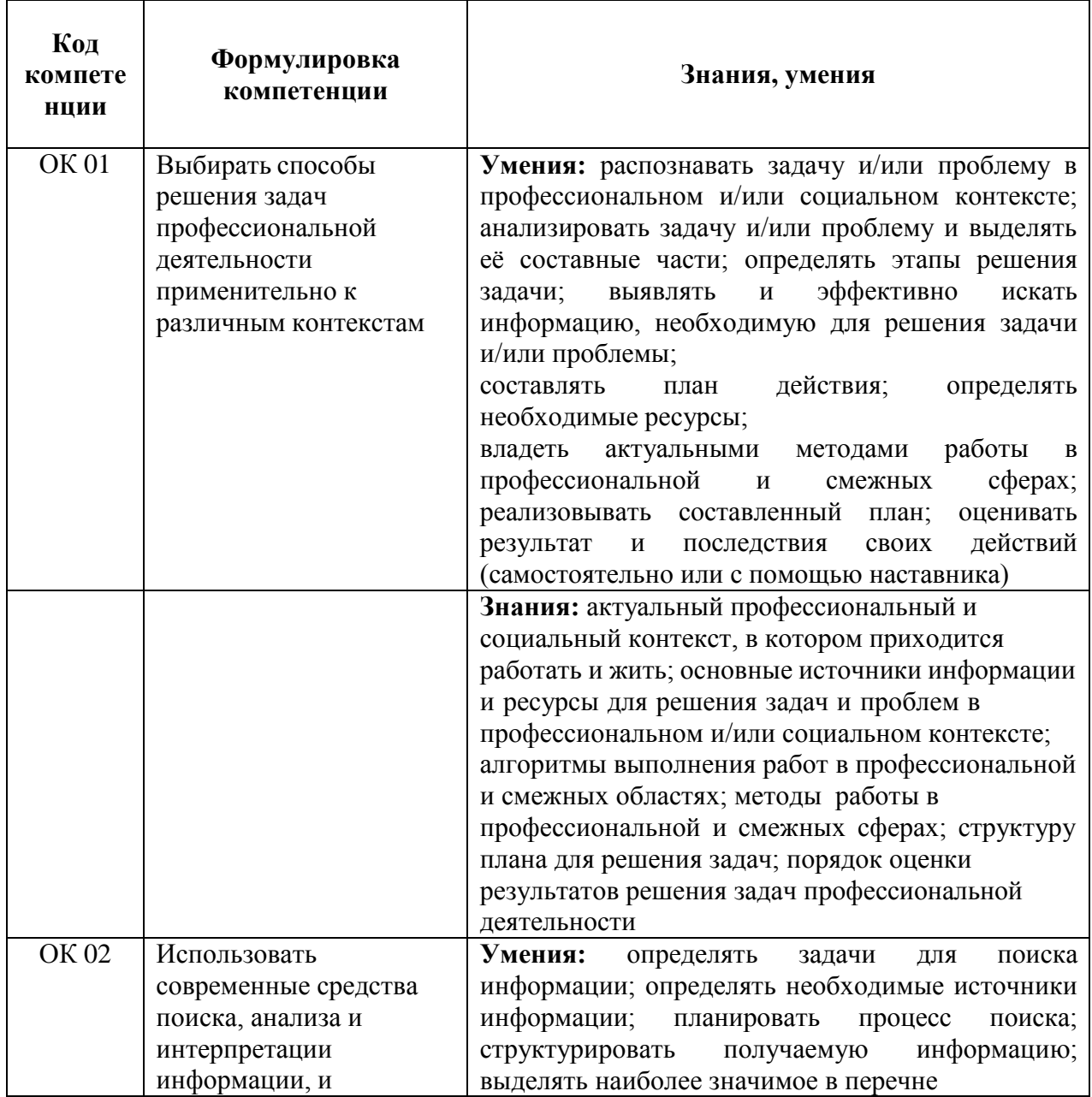

#### **1.1.1. Перечень общих компетенций**

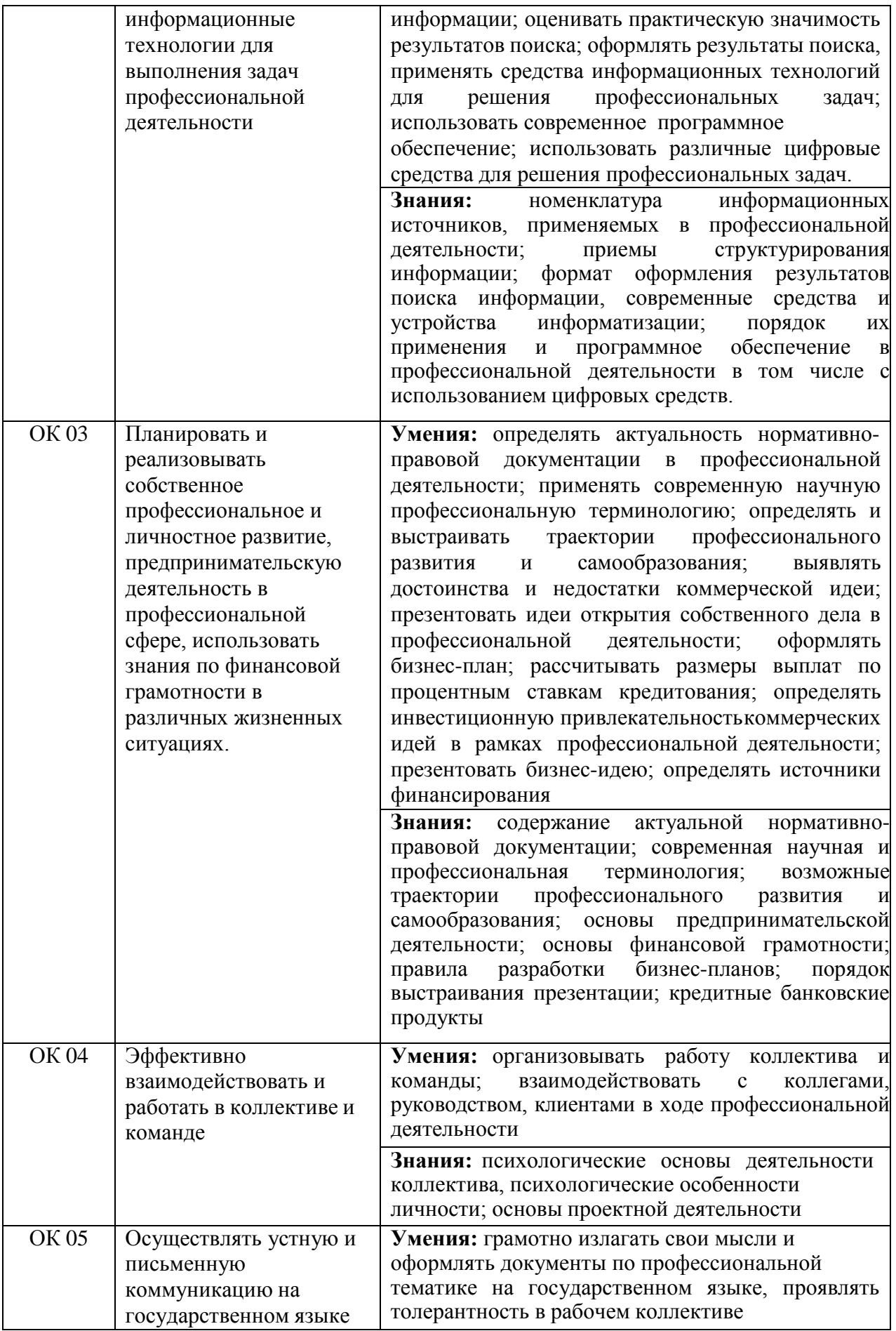

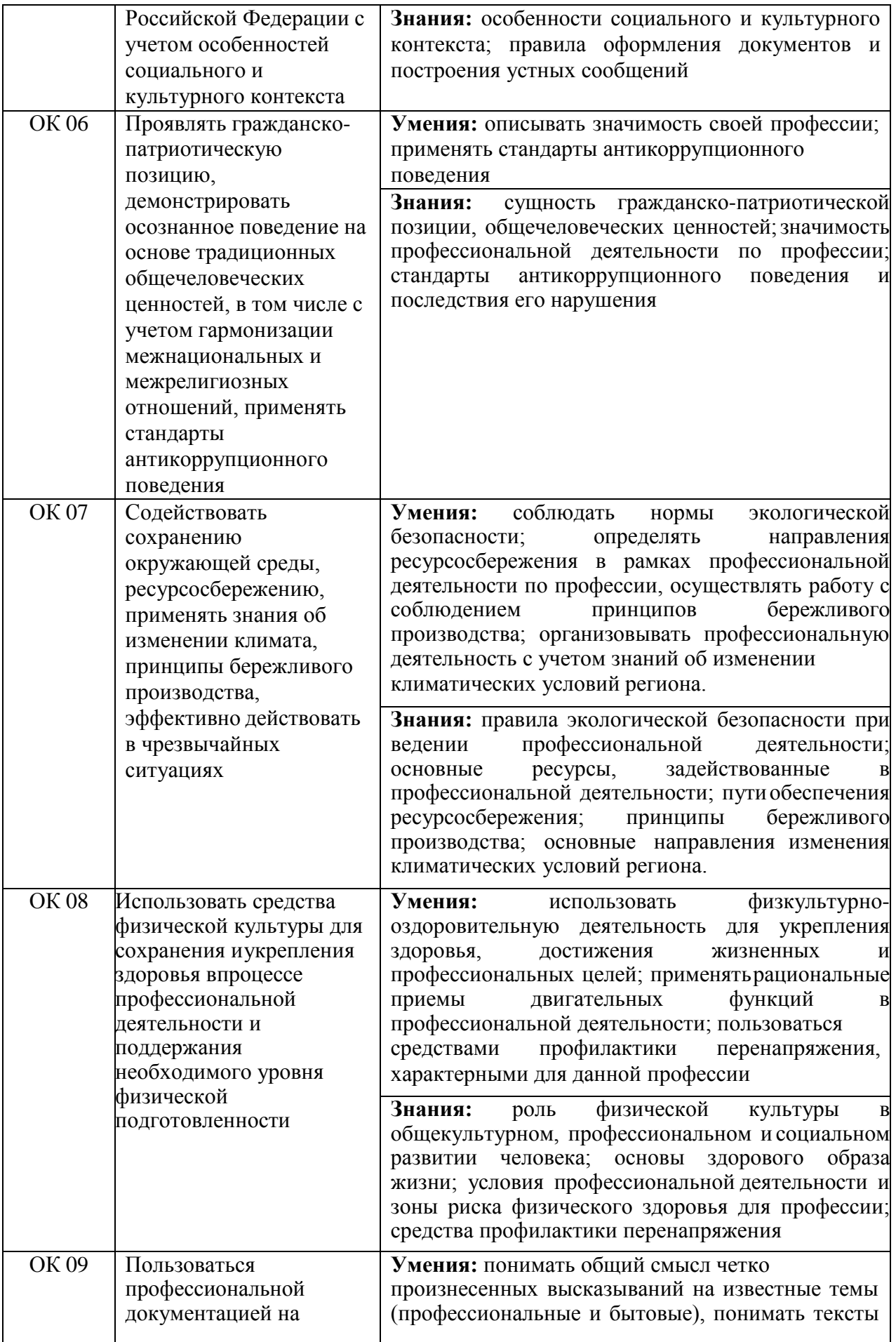

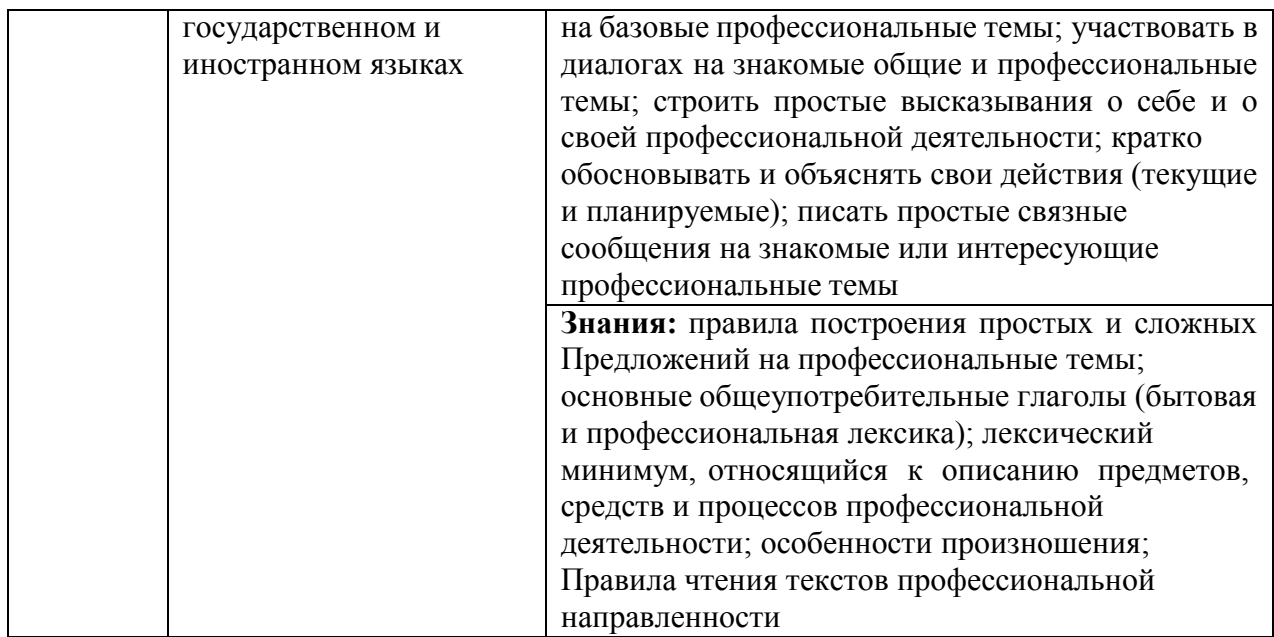

### **1.1.2. Перечень профессиональных компетенций**

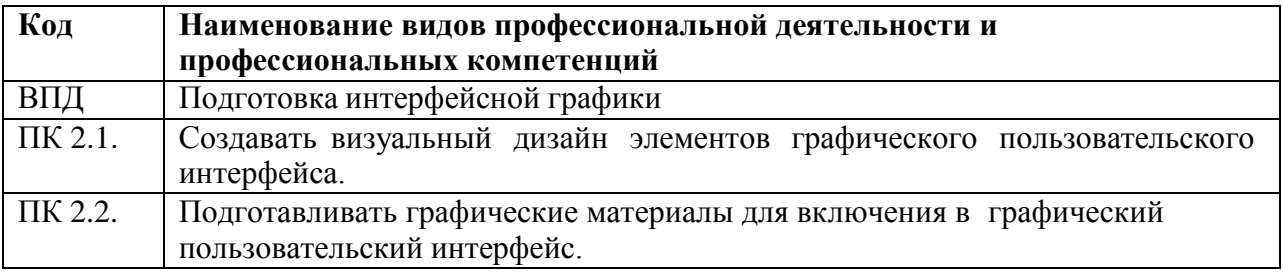

## **1.1.3. В результате освоения профессионального модуля обучающийся**

#### **должен:**

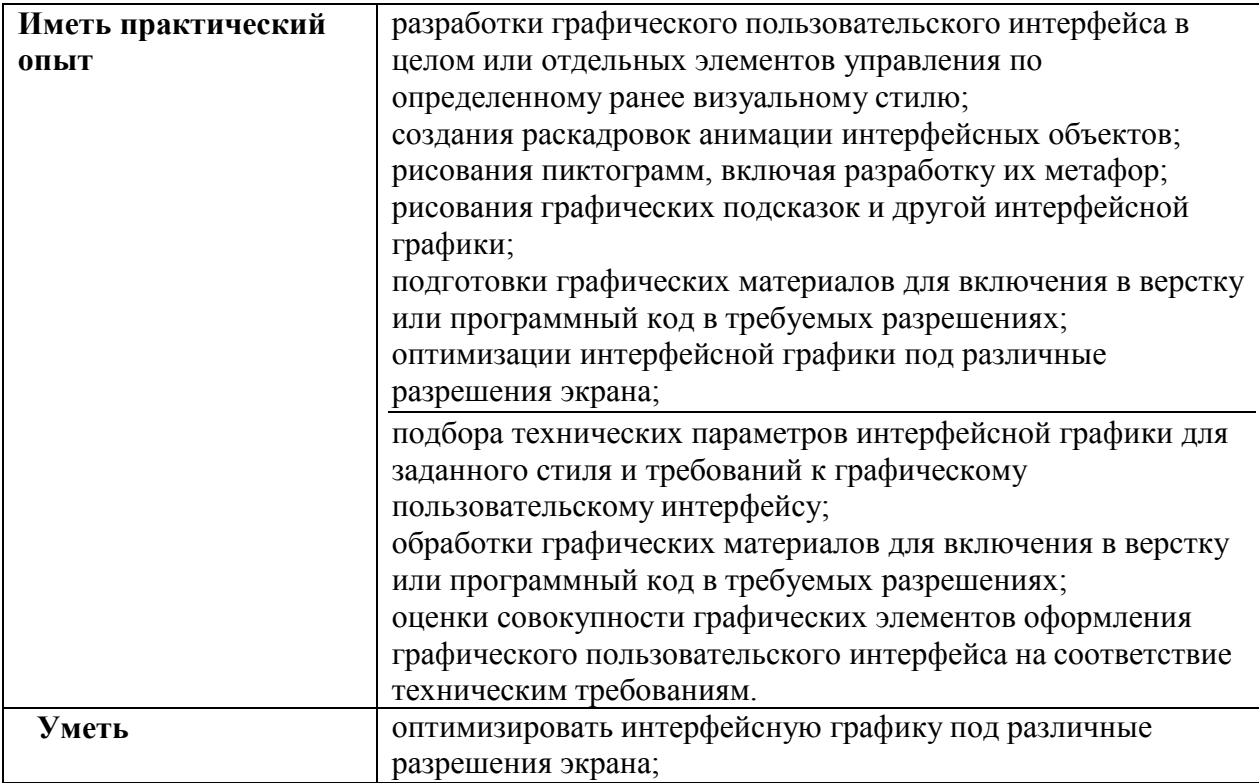

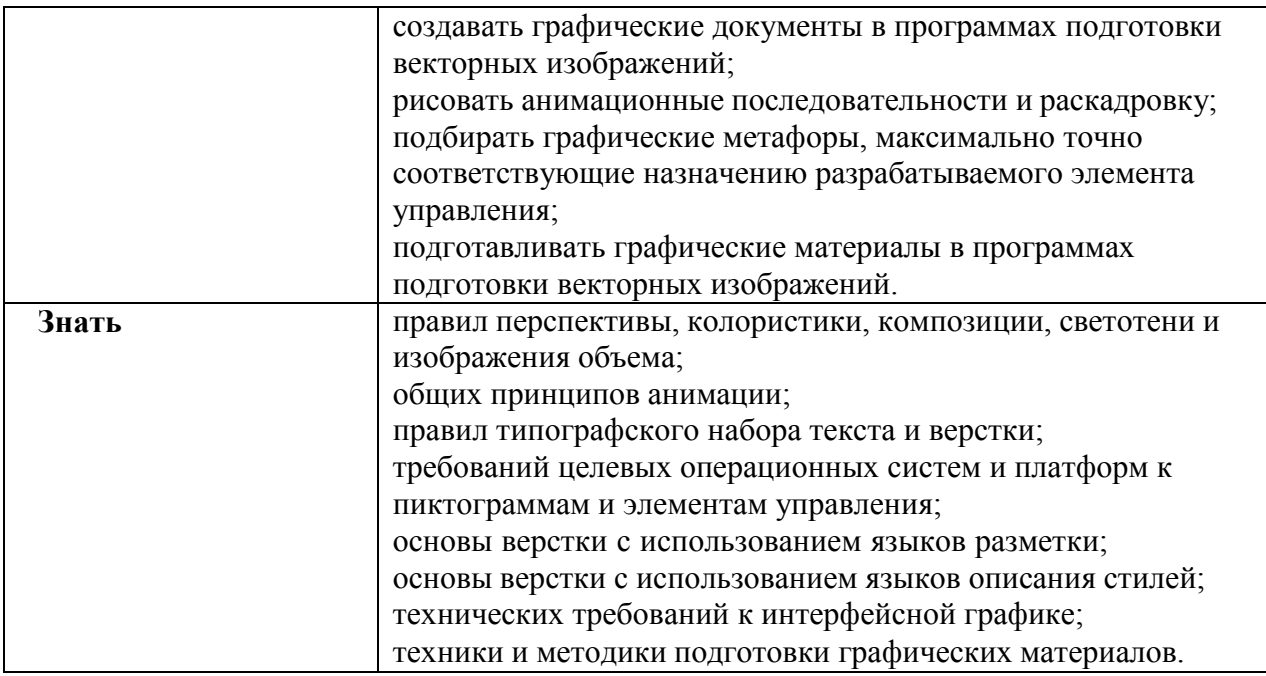

### **1.2. Количество часов, отводимое на освоение профессионального модуля**

Всего – 234 часа, в том числе:

на освоение МДК – 126 часов;

.

учебной и производственной практики – 108 часов;

Квалификационный экзамен по модулю

## **2. СТРУКТУРА И СОДЕРЖАНИЕ ПРОФЕССИОНАЛЬНОГО МОДУЛЯ**

### **2.1. Структура профессионального модуля**

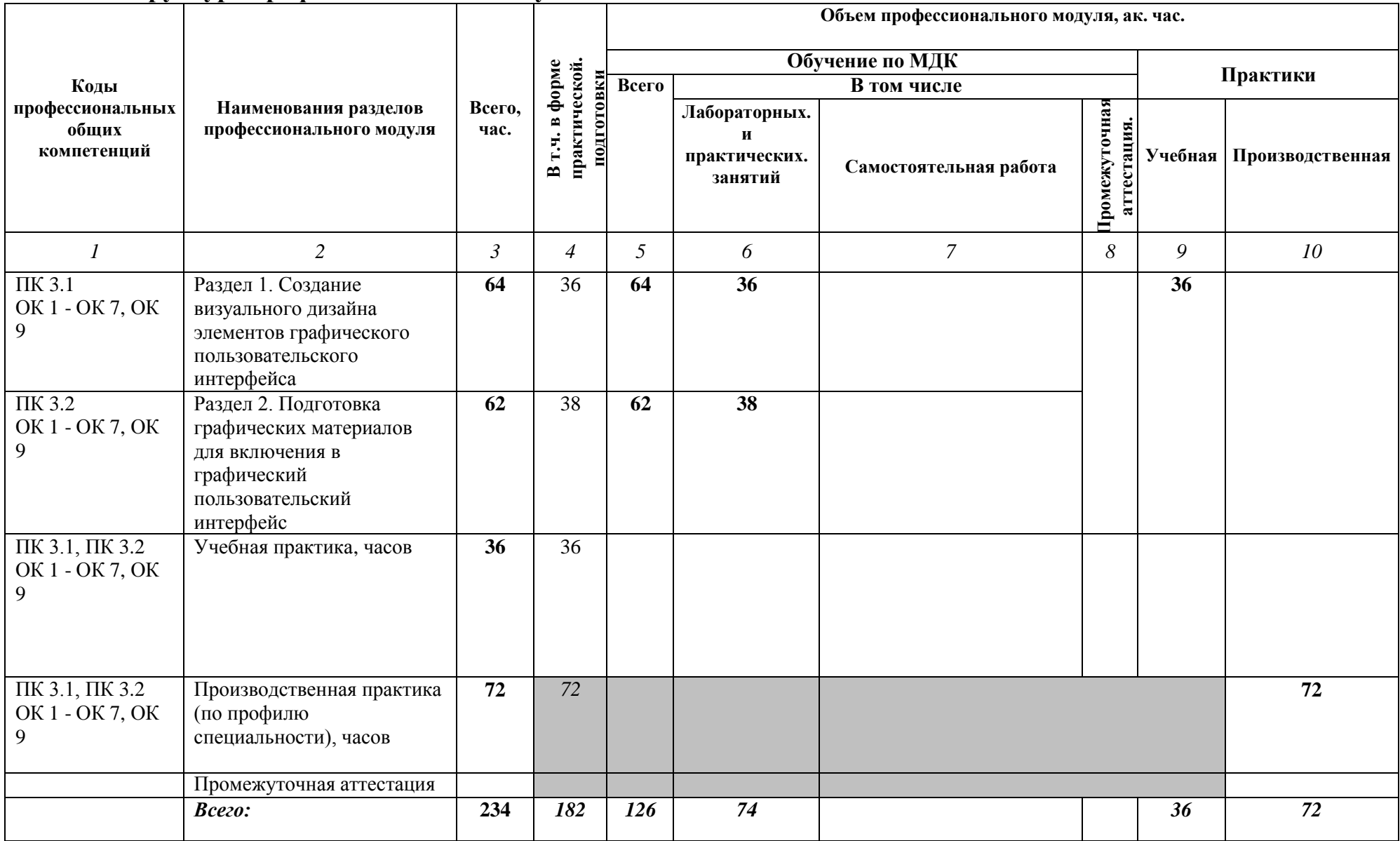

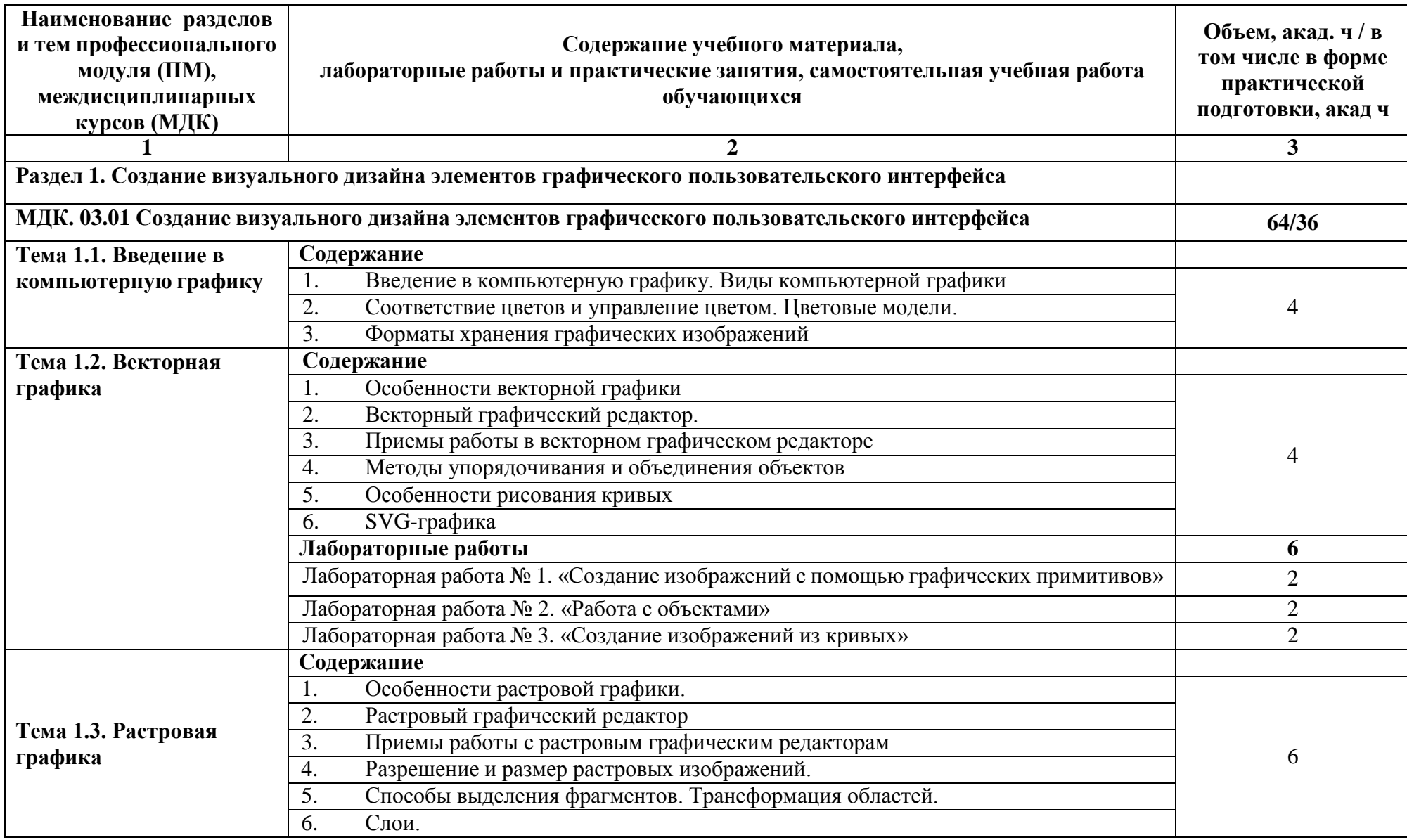

## **2.2. Тематический план и содержание профессионального модуля ПМ.03 Подготовка интерфейсной графики**

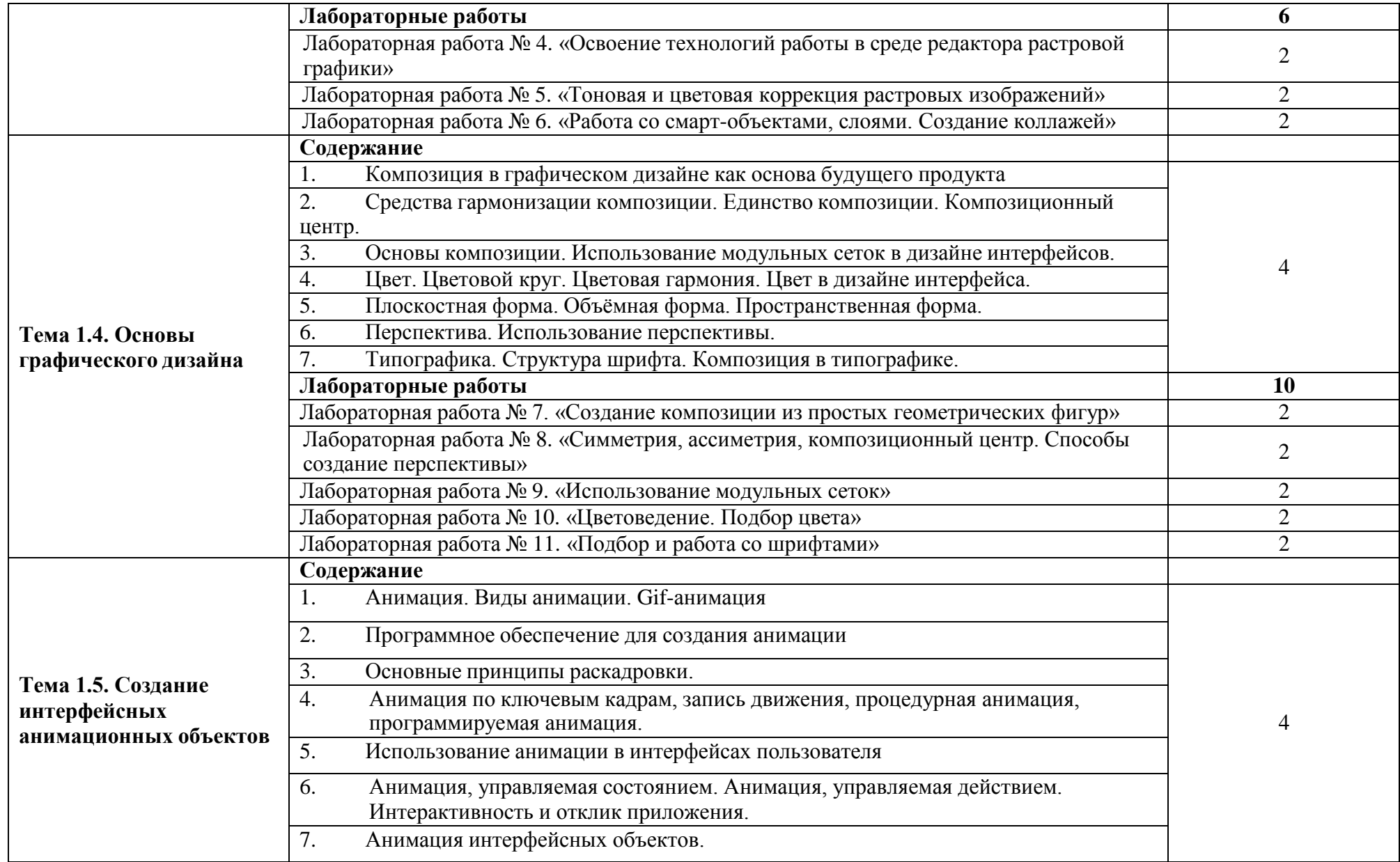

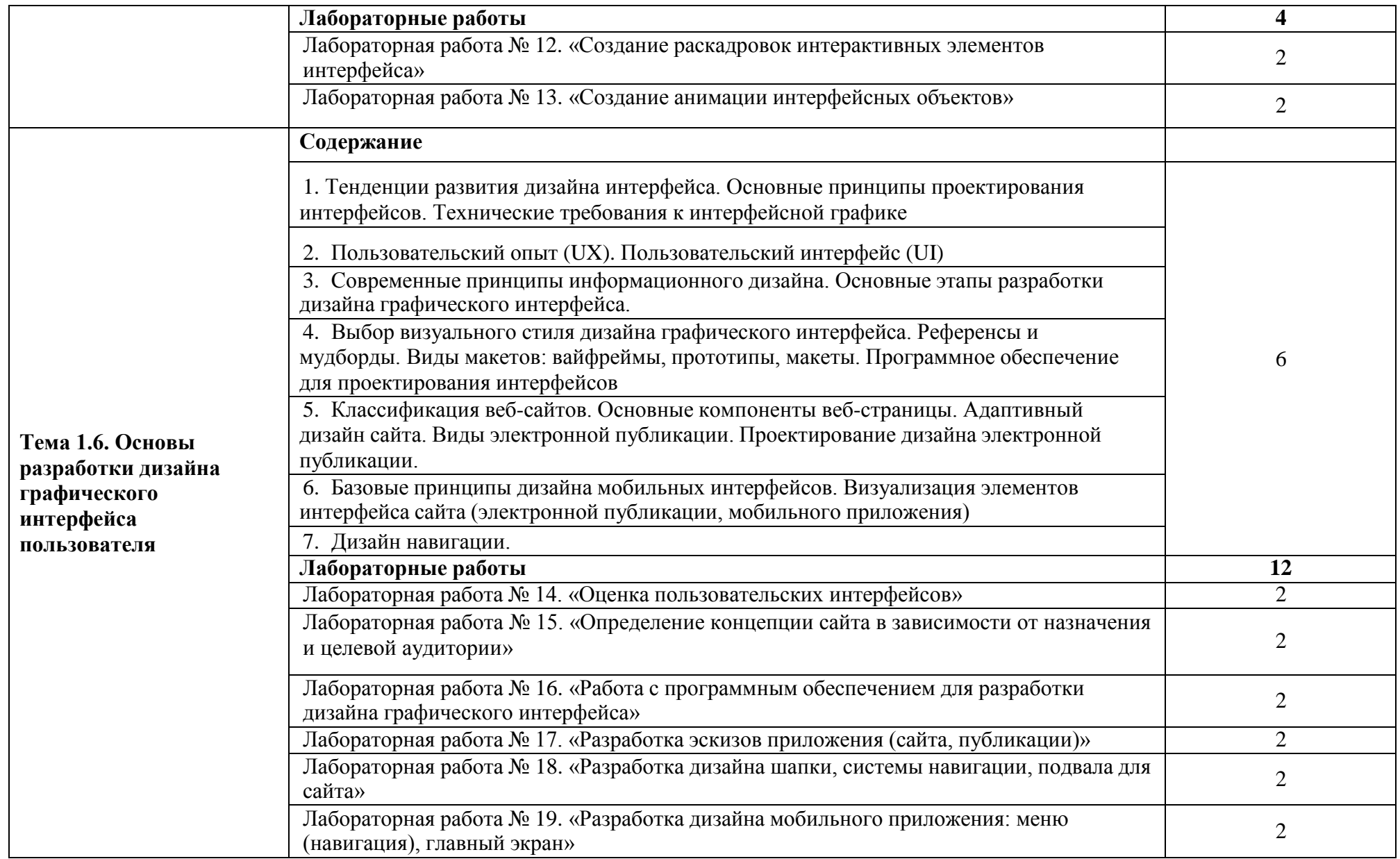

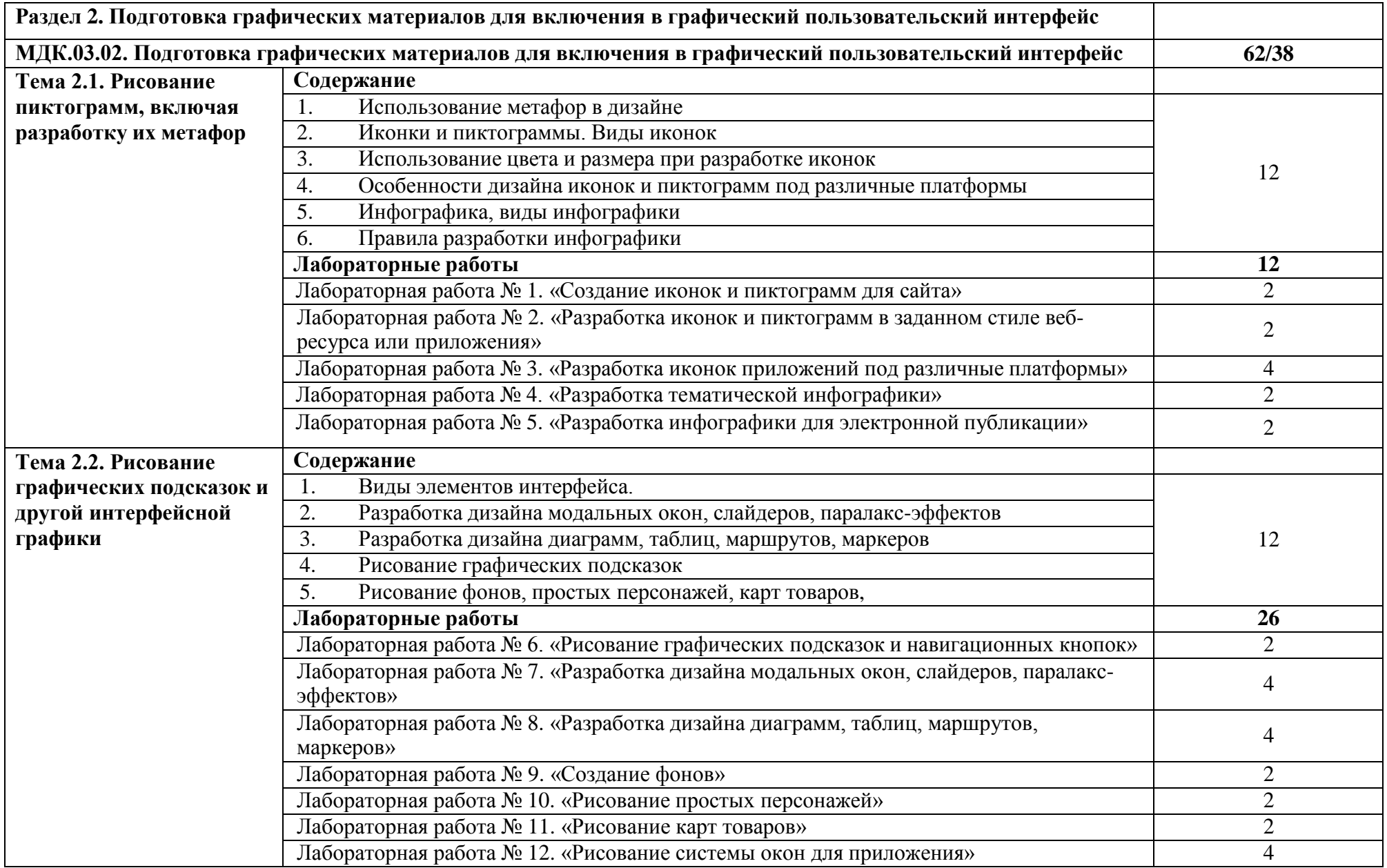

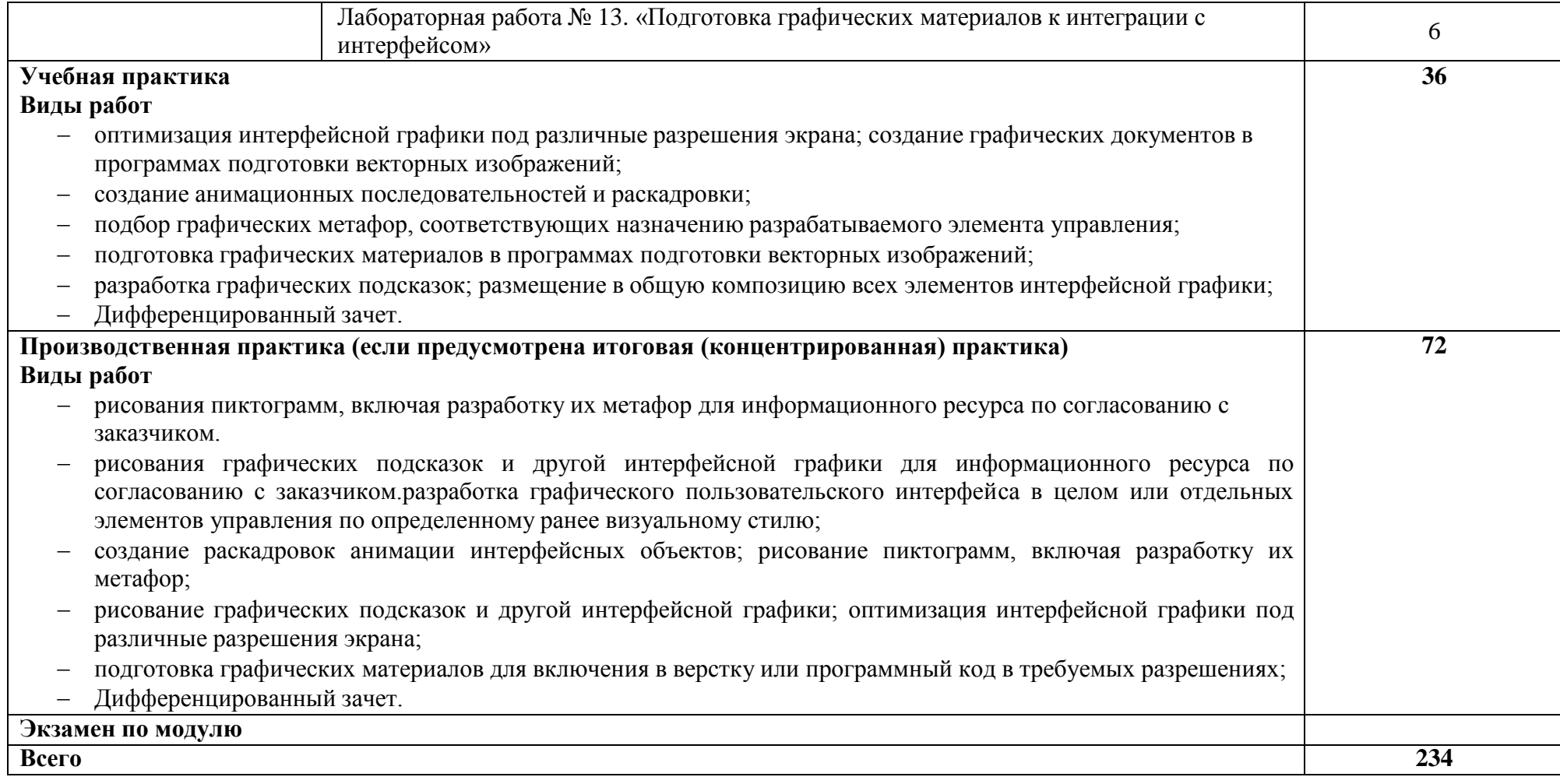

Для характеристики уровня освоения учебного материала используются следующие обозначения:

1 - ознакомительный (узнавание ранее изученных объектов, свойств);

2 - репродуктивный (выполнение деятельности по образцу, инструкции или под руководством);

3 - продуктивный (планирование и самостоятельное выполнение деятельности, решение проблемных задач).

### **3. УСЛОВИЯ РЕАЛИЗАЦИИ УЧЕБНОЙ ДИСЦИПЛИНЫ**

## **3.1. Требования к минимальному материально-техническому обеспечению**

Программы профессионального модуля реализуются в «Лаборатории информационных технологий», оснащенной оборудованием и техническими средствами обучения:

 Монитор, клавиатура, мышь, наушники с микрофоном, системный блок (10 комплектов) с подключением к Интернет;

• Классная доска  $-1$  шт.

посадочные места по количеству обучающихся.

• Рабочее место преподавателя

Лаборатория «Обработки информации отраслевой направленности», оснащенная оборудованием и техническими средствами обучения:

 - Монитор, клавиатура, мышь, наушники с микрофоном, системный блок (15комплектов) с подключением к Интернет, подключенным периферийным устройствам и оборудованием;

- посадочные места по количеству обучающихся;
- аппаратное и программное обеспечение;
- гарнитура с наушниками и микрофоном (15 комплектов);
- $\bullet$  классная доска 1 шт.;
- рабочее место преподавателя;

 сайт «Личная студия» с возможностью работы с электронным образовательным ресурсом;

 электронные библиотечные ресурсы, размещенные в телекоммуникационной двухуровневой библиотеке (ТКДБ).

 Автоматизированная информационная система управления электронными образовательными ресурсами ИНТУБ

#### **Учебно-методическое обеспечение дисциплины**:

• методические рекомендации по организации практических работ;

15

• методические указания по внеаудиторной самостоятельной работе.

#### **3.2. Информационное обеспечение обучения**

Для реализации программы используется библиотечный фонд колледжа, включающий печатные и электронные образовательные и информационные ресурсы.

Электронные образовательные и информационные ресурсы:

- электронно-библиотечная система «Просвещение»;
- электронно-библиотечная система IPR MEDIA;
- модульная объектно-ориентированная динамическая учебная среда RoWeb.

**Перечень рекомендуемых учебных изданий, Интернет-ресурсов, дополнительной литературы**

#### **Основная литература:**

1. Компьютерная графика: учебное пособие для СПО / Е.А. Ваншина, М.А. Егорова, С.И. Павлов, Ю.В. Семагина. — Саратов: Профобразование, 2020. — 206 c. — ISBN 978-5-4488-0720-6. — Текст: электронный // Электронный ресурс цифровой образовательной среды СПО PROFобразование: [сайт]. — URL: <https://profspo.ru/books/91878>(дата обращения: 04.09.2020). — Режим доступа: для авторизир. пользователей

2. Ефромеев, Н.М. Основы web-программирования : учебное пособие / Н.М. Ефромеев, Е.В. Ефромеева. — Саратов: Вузовское образование, 2019. — 128 c. — ISBN 978-5-4487-0529-8. — Текст: электронный // Электронный ресурс цифровой образовательной среды СПО PROFобразование: [сайт]. — URL: <https://profspo.ru/books/86300>

3. Попов, А.Д. Графический дизайн: учебное пособие / А.Д. Попов. — 3-е изд. — Белгород: Белгородский государственный технологический университет им. В.Г. Шухова, ЭБС АСВ, 2020. — 157 c. — Текст: электронный // Электронный ресурс цифровой образовательной среды СПО PROFобразование: [сайт]. — URL: <https://profspo.ru/books/110204>

4. Сычев, А.В. Теория и практика разработки современных клиентских вебприложений: учебное пособие для СПО / А.В. Сычев. — Саратов: Профобразование, 2021. — 482 c. — ISBN 978-5-4488-1012-1. — Текст: электронный // Электронный ресурс цифровой образовательной среды СПО PROFобразование: [сайт]. — URL:<https://profspo.ru/books/102205>

#### **Дополнительная литература:**

1. Введение в разработку приложений для ОС Android: учебное пособие для СПО / Ю.В. Березовская, О.А. Юфрякова, В. Г. Вологдина [и др.]. — Саратов: Профобразование, 2021. — 427 c. — ISBN 978-5-4488-0993-4. — Текст:электронный // Электронный ресурс цифровой образовательной среды СПО PROFобразование: [сайт]. — URL:<https://profspo.ru/books/102186>

2. Семакова, А. Введение в разработку приложений для смартфонов на ОС Android: учебное пособие для СПО / А. Семакова. — Саратов: Профобразование, 2021. — 102 c. — ISBN 978-5-4488-0994-1. — Текст: электронный // Электронный ресурс цифровой образовательной среды СПО PROFобразование: [сайт]. — URL: <https://profspo.ru/books/102187>

3. Куликова, Т.А. Инструментальные средства разработки мультимедийных приложений : учебное пособие (лабораторный практикум) / Т.А. Куликова, Н.А. Поддубная. — Ставрополь: Северо-Кавказский федеральный университет, 2019. — 148 c. — ISBN 2227-8397. — Текст: электронный // Электронный ресурс цифровой образовательной среды СПО PROFобразование: [сайт]. — URL: <https://profspo.ru/books/99423>

4. Нужный, А.М. Разработка мобильных приложений : учебное пособие для СПО / А.М. Нужный, Н.И. Гребенникова, В.В. Сафронов. — Саратов: Профобразование, 2022. — 92 c. — ISBN 978-5-4488-1494-5. — Текст: электронный // Электронный ресурс цифровой образовательной среды СПО PROFобразование: [сайт]. — URL: <https://profspo.ru/books/121301>

5. Семенов, Ю.А. Процедуры, диагностики и безопасность в Интернет:

учебное пособие / Ю.А. Семенов. — 4-е изд. — Москва: Интернет-Университет Информационных Технологий (ИНТУИТ), Ай Пи Ар Медиа, 2022. — 581 c. — ISBN 978-5-4497-1653-8. — Текст: электронный // Электронный ресурс цифровой образовательной среды СПО PROFобразование: [сайт]. — URL: <https://profspo.ru/books/120489>

**Интернет-ресурсы** (базы данных, информационно-справочные и поисковые системы):

- http://www.biblioclub.ru
- <http://jgk.ucoz.ru/dir/>
- [http://www.ascon.ru](http://www.ascon.ru/)
- <http://delo-ved.ru/>
- [https://openedu.ru](https://openedu.ru/)

### **Программное обеспечение:**

Программное обеспечение, являющееся частью электронной информационнообразовательной среды и базирующееся на телекоммуникационных технологиях:

-компьютерные обучающие программы;

-тренинговые и тестирующие программы;

-интеллектуальные роботизированные системы оценки качества выполненных работ.

Роботизированные системы для доступа к компьютерным обучающим,

тренинговым и тестирующим программам:

- ПО «Комбат»;
- ПО «Ли $K$ »;
- $\cdot$   $\Pi K$  «КОП»;
- ИР «Каскад».

### **3.3. Организация образовательного процесса**

Образовательное учреждение располагает материально-технической базой,

обеспечивающей проведение всех видов практических занятий, дисциплинарной, междисциплинарной и модульной подготовки, учебной практики, предусмотренных учебным планом образовательного учреждения. Материально-техническая база соответствует действующим санитарным и противопожарным нормам.

# **4.КОНТРОЛЬ И ОЦЕНКА РЕЗУЛЬТАТОВ ОСВОЕНИЯ УЧЕБНОЙ ДИСЦИПЛИНЫ**

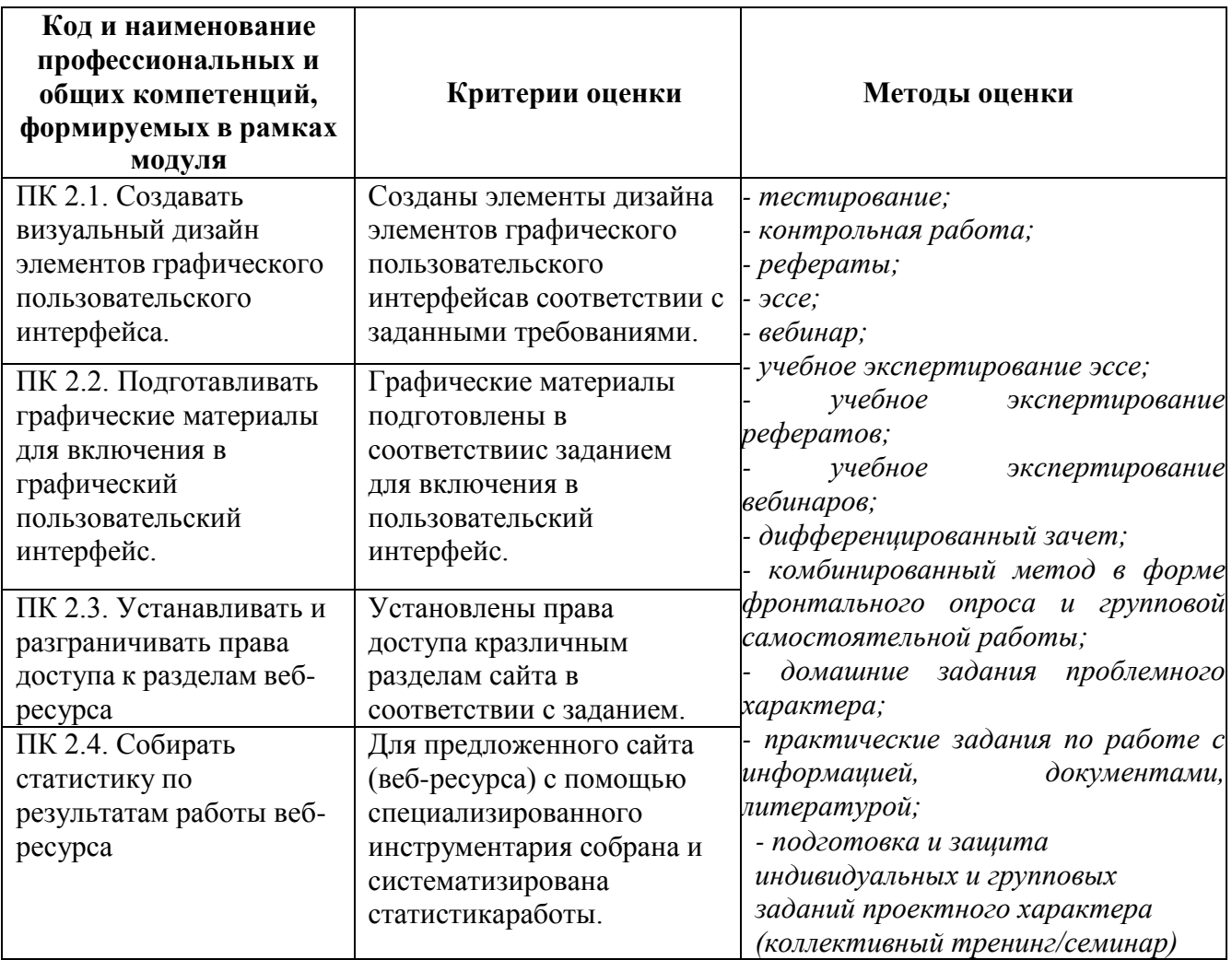